Docker Monitoring

# Homer

#### Description

A dead simple static HOMepage for your servER to keep your services on hand, from a simple yaml configuration file

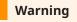

I'm using a custom theme by WalkxCode. If you wish not to use it, remove respective section in deploy.sh file

## Docker

#### Basic info

| Basic info with official links   |
|----------------------------------|
| Web-GUI Port: 888                |
| Image: DockerHub<br>Repo: Github |
| Website: Official Homer Wiki     |
| Theme: Theme by WalkxCode        |
| Theme Customization: On Github   |

### docker-compose.yml